# **『多変量解析(データサイエンス大系)』**

(松井秀俊 著,学術図書出版社)

# **章末問題解答例**

## **第 2 章**

- *2-1* (a)
	- (a) 線形単回帰モデルは,1 つの目的変数と,それに関連すると考えられ る1つの説明変数との関係をモデル化したもので. 正しい. (b) 観測され た値とは大幅に異なる値を説明変数に用いた場合は外挿になり,目的変 数の適切な予測ができない場合があるので誤り.(c) 線形単回帰モデルが 観測値に完全に当てはまっている場合は,決定係数は 1 になるので誤り. (d) 回帰係数の推定値が求まったことで,説明変数と目的変数間の相関関 係は導けるかもしれないが、因果関係までは明らかにできないので誤り.
- *2-2* (2.8) 式を *f*(*β*0*, β*1*, σ*<sup>2</sup> ) とおく.*f*(*β*0*, β*1*, σ*<sup>2</sup> ) を *β*0*, β*1*, σ*<sup>2</sup> でそれぞれ偏 微分することで、次を得る.

$$
\frac{\partial f(\beta_0, \beta_1, \sigma^2)}{\partial \beta_0} = \frac{1}{\sigma^2} \sum_{i=1}^n \{y_i - (\beta_0 + \beta_1 x_i)\} = 0,\tag{1}
$$

$$
\frac{\partial f(\beta_0, \beta_1, \sigma^2)}{\partial \beta_1} = \frac{1}{\sigma^2} \sum_{i=1}^n x_i \{ y_i - (\beta_0 + \beta_1 x_i) \} = 0,\tag{2}
$$

$$
\frac{\partial f(\beta_0, \beta_1, \sigma^2)}{\partial \sigma^2} = -\frac{n}{2\sigma^2} + \frac{1}{2\sigma^4} \sum_{i=1}^n \{y_i - (\beta_0 + \beta_1 x_i)\}^2 = 0. \tag{3}
$$

(1), (2) 式を書き換えることで,それぞれ次を得る.

$$
\bar{y} - (\beta_0 + \bar{x}\beta_1) = 0,\t\t(4)
$$

$$
\frac{1}{n}\sum_{i=1}^{n}x_{i}y_{i} - \left(\bar{x}\beta_{0} + \frac{1}{n}\sum_{i=1}^{n}x_{i}^{2}\beta_{1}\right) = 0.
$$
\n(5)

(4), (5) 式から *β*<sup>0</sup> を消去することで,次を得る.

$$
S_{xy} - S_{xx}\beta_1 = 0, \ \ \beta_1 = \hat{\beta}_1 = \frac{S_{xy}}{S_{xx}}.
$$
 (6)

(6) 式を (4) 式に代入して,

$$
\beta_0 = \widehat{\beta}_0 = \overline{y} - \widehat{\beta}_1 \overline{x}.
$$

これで *β*0*, β*<sup>1</sup> の最尤推定量が得られた. 最後に,σ<sup>2</sup> の最尤推定量は,(3) 式を σ<sup>2</sup> について解き,さらに  $\widehat{\beta}_0, \widehat{\beta}_1$  を 代入することで次のように得られる.

$$
\widehat{\sigma}^2 = \frac{1}{n} \sum_{i=1}^n \left\{ y_i - \left( \widehat{\beta}_0 + \widehat{\beta}_1 x_i \right) \right\}^2.
$$

- **2-3** 残差は  $r_i = y_i \hat{y}_i$  で与えられることを考えると, 元の  $y_i$  は, 上に凸な 放物線状に分布したデータと考えられる.
- *2-4* 次のプログラム

1 
$$
\text{res} = \text{lm}(\text{Employee-Unemployed, data=longley})
$$
  $\text{summary(res)}$ 

 $\hat{\mathcal{E}}$ 実行することで, 回帰係数の推定値として  $\hat{\beta}_0 = 59.287$ ,  $\hat{\beta}_1 = 0.019$ , 決定係数 *R* <sup>2</sup> = 0*.*253 を得る.

2-5 残差プロットの表示は省略 1つ目は、残差がランダムに分布しているた め妥当と考えられる.2 つ目は,残差が放物線状に分布しているため不適 切と考えられる.3 つ目は,外れ値の影響で他のデータの残差が直線状の 傾向を持っているため不適切と考えられる.4 つ目は,説明変数の値が異 なる点が 1 点しかないことから,そもそも線形単回帰モデルを適用するこ とが不適切と考えられる.

# **第 3 章**

*3-1* (d)

(a) 線形重回帰モデルは,ある説明変数の値が変化したとき,他の説明変 数でなく目的変数の値の変化量を定量化するために用いられるものなの で、誤り. (b) 標準化されていないデータについては、必ずしも回帰係数 の大きさの順とは限らないため、誤り. (c) サンプルサイズが説明変数の 数よりも大きくても,多重共線性があれば最小二乗推定値を計算できな い.(d) 実際には目的変数と関連のない説明変数が加わっても決定係数は 大きくなるため,適切に変数選択を行うためには自由度調整済み決定係数

や AIC が用いられるため,適切である. *3-2 p* = 1 の場合,行列 *X* は次で与えられる.

$$
X = \left(\begin{array}{ccc} 1 & x_1 \\ \vdots & \vdots \\ 1 & x_n \end{array}\right).
$$

これより,*X⊤X* とその逆行列はそれぞれ次で与えられる.

$$
X^{\top} X = \begin{pmatrix} n & \sum_{i=1}^{n} x_i \\ \sum_{i=1}^{n} x_i & \sum_{i=1}^{n} x_i^2 \end{pmatrix}
$$

$$
(X^{\top}X)^{-1} = \frac{1}{n \sum_{i=1}^{n} x_i^2 - (\sum_{i=1}^{n} x_i)^2} \begin{pmatrix} \sum_{i=1}^{n} x_i^2 & -\sum_{i=1}^{n} x_i \\ -\sum_{i=1}^{n} x_i & n \end{pmatrix}
$$

$$
= \frac{1}{S_{xx}} \begin{pmatrix} \sum_{i=1}^{n} x_i^2 & -\sum_{i=1}^{n} x_i \\ -\sum_{i=1}^{n} x_i & n \end{pmatrix}.
$$

また,*X⊤y* =  $\sqrt{ }$  $\overline{ }$  $\sum_{i=1}^n y_i$  $\sum_{i=1}^n x_i y_i$  $\setminus$  $\left.\vphantom{\begin{array}{cc} \frac{1}{2} & 0, & \text{and} \end{array}} \right\}$  **5**  $\mu$  5  $\mu$  5  $\pm$  5  $\pm$  6  $\pm$  5  $\pm$  6  $\pm$  5  $\pm$  6  $\pm$  5  $\pm$  6  $\pm$  5  $\pm$  6  $\pm$  5  $\pm$  6  $\pm$  5  $\pm$  6  $\pm$  5  $\pm$  6  $\pm$  5  $\pm$  5  $\pm$  6  $\pm$  5  $\pm$  6  $\pm$  5  $\pm$ 

は次のように計算される.  $\widehat{\boldsymbol{\beta}} = (X^{\top}X)^{-1}X^{\top}\boldsymbol{y}$ 1  $\sqrt{ }$  $\left(\frac{n}{\sum}\right)$ *i*=1 *xi* 2  $\binom{n}{\sum}$ *i*=1 *yi*  $\setminus$ 

$$
= \frac{1}{S_{xx}} \left( \begin{array}{c} \left( \sum_{i=1}^{n} x_i^2 \right) \left( \sum_{i=1}^{n} y_i \right) - \left( \sum_{i=1}^{n} x_i \right) \left( \sum_{i=1}^{n} x_i y_i \right) \\ - \left( \sum_{i=1}^{n} x_i \right) \left( \sum_{i=1}^{n} y_i \right) + n \sum_{i=1}^{n} x_i y_i \right) \\ = \frac{1}{S_{xx}} \left( \begin{array}{c} n \overline{y} (S_{xx} + n \overline{x}^2) - n \overline{x} (S_{xy} + n \overline{x} \overline{y}) \\ n S_{xy} \end{array} \right) \\ = \frac{1}{S_{xx}} \left( \begin{array}{c} n \overline{y} S_{xx} - n \overline{x} S_{xy} \\ n S_{xy} \end{array} \right)
$$

$$
= \left( \begin{array}{c} \overline{y} - \overline{x} \frac{S_{xy}}{S_{xx}} \\ \frac{S_{xy}}{S_{xx}} \end{array} \right).
$$

以上より,  $\widehat{\beta}_0$ ,  $\widehat{\beta}_1$  は (2.5) 式に一致する. *3-3* 次のようなプログラムを実行することで確認できる.

```
1 data(allometry)
2 | X = \text{as matrix}(\text{allowetry}[, c(2,3,4)])3 | X = \text{cbind}(1, X)4 \mid y = allometry [, 5]
5 bhat = solve(t(X)%*%X)%*%t(X)%*%y
6 bhat
```
*3-4* 次のプログラム

```
1 result = lm(Emploved~., data=longley)
2 step(result)
```
を実行することで,選択された変数の組合せと AIC の値は次のようになる. GNP.deflator, GNP, Unemployed, Armed.Forces, Population, Year, AIC = *−*33*.*22 GNP, Unemployed, Armed.Forces, Population, Year,  $AIC = -35.16$ GNP, Unemployed, Armed.Forces, Year, AIC = *−*36*.*8 *3-5* 次のプログラムを実行する.

#### $lm(y \sim X)$

問題のプログラム2行目で用いられる乱数によって結果が異なるため、出 力結果は省略する.上のプログラムより出力される回帰係数の推定値と, 問題のコード4行目の値(真の回帰係数)を比較すると、真の回帰係数を よく近似できていることがわかる.

**第 4 章**

*4-1* (a)

(a) ダミー変数は、値に順序関係が発生しないように、2つの数値のみで 表されるので正しい. (b) ロジスティック回帰モデルは、目的変数が連続

値ではなく二項分布に従う確率変数である場合に用いられるため、誤り. (c) ニュートン-ラフソン法は,ロジスティック回帰モデルを最尤法で推定 する場合に用いられるアルゴリズムなので、誤り. (d) AIC の計算で用い られる対数尤度関数の値はモデルの種類によって異なるため 誤り *4-2* (4.2) 式より

 $\pi + \pi \exp(\beta_0 + \beta_1 x_1) = \exp(\beta_0 + \beta_1 x)$ 

$$
\frac{\pi}{1-\pi} = \exp(\beta_0 + \beta_1 x_1)
$$

となる. この式の両辺に自然対数 (log) をとればよい.

- *4-3* ソースコード 4.1 の 43 行目の 0.5 という値を変えることで出力される値 を見る.0.5 より大きければ予測値は 0 となりやすく,0.5 より小さけれ ば 1 となりやすくなる.
- *4-4* 対数尤度を計算する場合は,確率関数 *f*(*y<sup>i</sup> |x<sup>i</sup> , m<sup>i</sup>* ; *β*0*, β*1) の対数をとっ たものについて和をとると計算しやすい.

$$
\log L(\beta_0, \beta_1) = \sum_{i=1}^n \log f(y_i | x_i, m_i; \beta_0, \beta_1)
$$
  
= 
$$
\sum_{i=1}^n \log \{ m_i C_{y_i} \pi_i^{y_i} (1 - \pi_i)^{m_i - y_i} \}
$$
  
= 
$$
\sum_{i=1}^n \log m_i C_{y_i} + \sum_{i=1}^n y_i \log \pi_i + \sum_{i=1}^n (m_i - y_i) \log (1 - \pi_i).
$$

最後の式は厳密には *β*0*, β*<sup>1</sup> の関数にはなっていないので,  $\pi_i = \frac{\exp(\beta_0 + \beta_1 x_i)}{1 + \exp(\beta_0 + \beta_1 x_i)}$  $\frac{\exp(\beta_0 + \beta_1 x_i)}{1 + \exp(\beta_0 + \beta_1 x_i)}$  を代入する. すると,  $\log L(\beta_0, \beta_1) = \sum_{i=1}^n \log_{m_i} C_{y_i} + \sum_{i=1}^n y_i [\beta_0 + \beta_1 x_i - \log\{1 + \exp(\beta_0 + \beta_1 x_i)\}]$  $+\sum_{i=1}^{n} (m_i - y_i) [-\log\{1 + \exp(\beta_0 + \beta_1 x_i)\}]$ =  $\sum_{i=1}^{n} \log_{m_i} C_{y_i} + \sum_{i=1}^{n} y_i (\beta_0 + \beta_1 x_i) - \sum_{i=1}^{n} m_i \log\{1 + \exp(\beta_0 + \beta_1 x_i)\}.$ *4-5* 次のプログラムを実行することで,目的変数の予測値を 0, 1 として出力

できる.

```
1 result = glm(location~., family="binomial", data=icecream)
2 phat = predict(result, type="response")
3 \mid \text{as.numeric(} \text{phat} > 0.5)
```
予測値は 0 ならば Dappermarkt,1 ならば Oosterpark に対応する.

**第 5 章**

*5-1* (c)

(a) 正解率が1に近くても、場合によっては感度や特異度が非常に小さい 場合があり分類結果としては不適切な場合があるので. 誤り. (b) フィッ シャーの線形判別分析では,群間変動が大きく,群内変動が小さくなるよ うな方向を求めるものなので, 誤り. (c) 各群で共通の分散共分散行列を 用いた場合は,マハラノビス距離に基づく分類ルールとフィッシャーの判 別関数による分類ルールは一致するので, 正しい. (d) 非線形判別は線形 判別よりも柔軟な決定境界を構築できるが,感度や特異度といった分類指 標が必ずよくなるとは限らないので誤り.

- *5-2* [**第 1 版第 1 刷の注**:問題文を次のように修正します. 表 5.5 の 2 つの混同行列から 偽陽性率 偽陰性率 F 値をそれぞれ求めよ.]  $k$   $\mathbb{R}$   $\mathbb{H}$   $\mathbb{H}$  : FPR = 0.213, FNR = 0.045, F = 0.912.  $2$  次判別: FPR = 0.045, FNR = 0.246, F = 0.845.
- *5-3* [**第 1 版第 1 刷の注**:カーネル判別は実行時にエラーが出るため除外します.] 次のプログラムを実行することで,線形判別と 2 次判別それぞれの混同行 列を出力できる.

```
1 \mid X = \text{as matrix}(X)2 \mid v = \text{as.numeric}(v)3 # 線形判別実行
 4 result.lda = lda(X, y)
 5 \text{ pred}.1da = predict(result.1da)
 6 table(y, pred.lda$class)
 7 # 2次判別実行
 8 result.qda = qda(X, y)
 9 \text{ pred.add} = \text{predict}(\text{result.add})10 table(y, pred.qda$class)
```
混同行列は、それぞれ次のようになる.

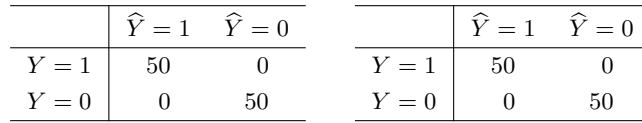

*5-4* [**第 1 版第 1 刷の注**:問題を次のものに差し替えてください.

[R 使用] ソースコード 5.1 の x1, x2 に対して、次のプログラムを実行すること でそれぞれの標本平均,標本不偏分散共分散行列を計算できる.

 ma = apply(x1, 2, mean) # x1**の標本平均ベクトル** mb = apply(x2, 2, mean) # x2**の標本平均ベクトル** Sa = var(x1) # x1**の標本不偏分散共分散行列** Sb = var(x2) # x2**の標本不偏分散共分散行列**

このことを利用して、がく片の長さが 5.5,がく片の幅が 3.0 の観測値に対して フィッシャーの線形判別関数 (5.9) 式の値を R で計算せよ.]

次のプログラムを実行することで,観測値 (5*.*5*,* 3*.*0)*<sup>⊤</sup>* に対するフィッ シャーの線形判別関数の値を求めることができる.

 $1 \, | \, z = c(5.5, 3.0)$ 2 Sw = 1**/**(50+50-2)**\***((50-1)**\***Sa + (50-1)**\***Sb) 3 h0 = t(ma-mb) %**\*%** solve(Sw) %**\*%** (z - (ma+mb)**/**2)

h0 の値は *−*1*.*73 となる.この値は負なので,この観測値は versicolor(x2 の群) と分類される.

*5-5* ソースコード 5.5 の 7 行目の lda を qda に変更すればよい.品種 virginica を真とみなしたときの偽陽性率は 0.02,偽陰性率は 0.02 となる.

#### **第 6 章**

*6-1* (d)

(a) 線形分離可能な場合は,データを完全に分離できるような直線は一般 的に無数に存在するため,誤り. (b) サポートベクターマシンは, 分離超 平面から最も近い観測値までの距離を最大化することを目的としているた め, 誤り. (c) スラック変数の総和は大きすぎても小さすぎても, 分類性 能は悪化する可能性があるため,誤り. (d) カーネル SVM を適用するこ とで,高次元空間上で SVM を実行し,結果として元の空間では非線形な 決定境界が得られるので、正しい.

6-2 超平面上の任意の 2 点を a, b とすると, 超平面の式より  $w_0 + w^\top a = w_0 + w^\top b = 0$ 

 $w^{\top}$ (*b* − *a*) = 0

となる. これは **b** − a と w が直交することを意味してるため. 超平面と *w* は直交する.

- $6-3$  (6.4) 式の制約について両辺を *d* で割り,  $\tilde{w}_0$ ,  $\tilde{w}$  で表すことで, (6.6) 式の 制約を得る.また,(6.5) 式の *<sup>w</sup>*<sup>e</sup> の両辺についてベクトルの大きさ(ノル ム)をとると, *∥</sub> ŵ || =*  $\frac{1}{\|u\|}$  $\frac{1}{\|\bm{w}\|} \|\bm{w}\| = \frac{1}{d}$ *d* となる.したがって,*∥w∥* の最 小化は d の最大化と等価である. 以上より. (6.6) 式の制約つき最適化問 題を得る.
- *6-4* 次のプログラムを実行することで,線形 SVM を適用できる.

```
1 library(lgrdata)
2 library(e1071)
3 data(icecream)
4
5 | X = \text{as matrix}(\text{icecream}[, c(1,2)])6 \mid y = i \text{cecream}[, 3]7 | X = scale(X)8
9 \rvert res = ksvm(X, y, kernel="vanilladot", C=10)
```
*6-5* たとえば,次のプログラムにより線形 SVM とカーネル SVM を実行で きる.

```
1 library(kernlab) #ksvm関数実行のため
 2 library(mlbench) #mlbench.spiralsデータ読み込みのため
3
4 # 線形分離可能でないデータ
5 \text{ dat} = \text{mlbench}.\text{spirals}(200,\text{cycles}=1,\text{sd}=0.05) \# 200個の学習データを作成
6
7 x = dat$x #入力データ
8 y = dat$classes #ラベル
\alpha10 # 線形 SVM
11 linsvm = ksvm(y~x, kernel="vanilladot")
12 # 予測値出力
13 predict1 = predict(1insvm)14 # 混同行列
```

```
15 table(y, predict1, dnn=c("正解", "予測"))
16
17 # 予測
18 #正解 1 2
19 \mid \# 1 50 50
20 \mid \# 2 50 50
21
22 # カーネル SVM
23 rbfsvm = ksvm(y~x, kernel="rbfdot", kpar=list(sigma=1))
24 # 予測値出力
25 predict2 = predict(rbfsvm)
26 # 混同行列
27 table(y, predict2, dnn=c("正解", "予測"))
28
29 # 予測
30 #正解 1 2
31 \# 1100 032 \mid # \quad 2 \quad 1 \quad 99
```
この例の場合,混同行列から線形 SVM の誤分類率は 0.5, カーネル SVM の誤分類率は 0.005 である。ただし、これは学習データに対する誤分類率 であることに注意したい.

#### **第 7 章**

*7-1* (d)

(a) 決定木とフィッシャーの線形判別は分類方式が異なるため,まったく 同じデータであっても分類結果は異なるので誤り. (b) ジニ係数は, 分割 を行う特徴量やその境界を決定するために用いられる指標で,分割数の選 択に用いられるものではないので誤り.(c) 決定木における樹形図が大き くなる(分割数が大きくなる)と,観測されているデータ(学習データ) に対する予測精度は高くなるが、新たに観測されるデータに対しては必ず しもそうならないので誤り. (d) ランダムフォレストは複数の複製データ に対して決定木を適用しそれを融合するので,どのような条件分岐に基づ いて予測が行われるかという解釈が難しくなる よって正しい.

*7-2 X*<sup>1</sup> = 30 より右の小領域を *R*1,左の小領域を *R*<sup>2</sup> とおくと,誤り率は  $E_1 = 0, E_2 = \frac{1}{4}$  $\frac{1}{4}$ , ジニ係数は  $E_1 = 0$ ,  $E_2 = \frac{3}{8}$  $\frac{8}{8}$  である.

*7-3* 樹形図を上から辿ると,virginica に分類される.

*10* 章末問題解答例

*7-4* [ヒント:予測結果の出力には predict 関数を使用し,その引数に type="class" を追加する.]

次のプログラムを実行することで、predict 関数によりそれぞれの方法 による予測値が出力される.これを比較すればよい.

```
1 library(1grdata)
2 library(tree)
3 library(randomForest)
4
5 # icecreamデータ
6 data(icecream)
7 # 決定木
8 fm = as.formula(location ~ ., icecream)
9 \vert \text{result1} = \text{tree}(\text{fm}, \text{data=icecream})10 plot(result1); text(result1)
11 predict(result1, type="class")
12
13 # ランダムフォレスト
14 result2 = randomForest(location ~ ., data = icecream)15 predict(result2)
```
*7-5* 略.

#### **第 8 章**

*8-1* (b)

(a) クラスター分析は一般的に特徴量に対応するデータを用いるもので, ラベルに対応するデータは必要ないので誤り. (b) 単連結は 2 つのクラス ターのうち最も近い観測値間の距離で,完全連結は 2 つのクラスターのう ち最も遠い観測値間の距離で求められるので,正しい.(c) 階層型クラス タリングではクラスター数 1 の場合からはじめ,クラスター数を 1 つず つ増やしていく方法なので, クラスター数を指定しておく必要はなく, 誤 り.(d) 標準化せずにクラスタリングを行うと,相対的にスケールの小さ い特徴量の距離が適切に反映されない可能性があるので,誤り.

- **8-2 ユークリッド距離は √29**, マンハッタン距離は 9 となる. ユークリッド 距離の方が小さい.
- *8-3* [**第 1 版第 1 刷の注**:問題文の UScities は正しくは UScitiesD です.] 次のプログラムを実行することで,ウォード法による階層型クラスタリン

グのデンドログラムが得られる.

```
1 \rvert res = hclust(UScitiesD, method="ward.D2")
2 plot(res)
```
クラスター数が 3 となるように分割すると,"Seattle, LosAngeles, San-Francisco" からなるクラスター,"Denver, Houston" からなるクラス ター,"New York, Washington.DC, Atlanta, Chicago" からなるクラス ターになる.

*8-4* 次のプログラムを入力し実行することで,アヤメのデータに対する階層型 クラスタリングにより得られるデンドログラムが描画される.

```
1 distdata = dist(data)
2 res = hclust(distdata, method="ward.D2")
3 plot(res)
```
サンプルサイズが 150 と多いのでデンドログラムでは見づらいが,setosa は1つのクラスターにまとまっている一方で
versicolor と virginica は 2 つのクラスターで混在している様子が見える.

*8-5* たとえば,次のプログラムにより,10 回の *K*-平均法の結果のうち tot.withinss が最小になるクラスタリング結果を出力できる.

```
1 library(cluster)
2 res_d2 = 1:10 # D2を格納する変数
 3 \text{ res } \text{center} = \text{matrix(nrow=75, ncol=10)} #
       クラスター結果を格納する変数
4 # nstart=1として K-平均法を 10回繰り返す
5 \mid for(k in 1:10){
 6 res = kmeans(ruspini, 4, nstart=1)
 7 res_center[, k] = res$cluster #クラスター番号格納
 8 res_d2[k] = res$tot.withinss # D2の値を格納
\overline{9}10 idx = which.min(res_d2) # tot.withinssが最小になった繰り返し番号
11 res_center[, idx] # tot.withinssが最小になったクラスタリング結果
```
**第 9 章**

*9-1* (a), (d)

(a) 主成分分析では,データを 1 次元に圧縮したときに,その分散が最大 となる方向を求めるものであり,正しい. (b) 第1 主成分得点の平均値 と,第 1 主成分のもつ情報の大きさに関連はないので誤り.(c) 寄与率は 第1主成分が最大で、以降第2 第3の順に小さくなるものなので、寄与 率が最大となる主成分を選択するという方法は適切でなく誤り.(d) 主成 分分析は,重要な情報を集約することができる方法なので,回帰分析やク ラスター分析の前に行う方法も考えられており、正しい.

*9-2* 与えられた分散共分散行列の大きい順に 2 つの固有値に対応する固有ベク トルをそれぞれ求めると,それぞれ

 $w_1 = (-0.560, -0.385, -0.734)^\top$ ,  $w_2 = (0.816, -0.408, -0.408)^\top$ 

となる。これらがそれぞれ第1主成分、第2主成分の重みベクトルに対応 する.

*9-3* 次のプログラムを実行することで,第 1 主成分,第 2 主成分の重みベクト ルを出力できる.

> $1$  res = prcomp(Data, scale=T) 2 res**\$**roadings[, 1:2]

第1 主成分は CAtBat (打席数) や CHits (安打数) など打者の能力が正 の値を示しているため、打者の総合的な能力を表していると考えられる. 第2主成分は 1986年の成績が正、通算成績が負の値を示していること から,他のシーズンに比べて 1986 年のシーズンに活躍したかを表してい ると考えられる.

*9-4* 次のプログラムにより,主成分得点に対する線形回帰モデルの推定がで きる.

```
1 \vert res.pc = prcomp(X) # 主成分分析実行
2 Z = X %*% res.pc$rotation[, 1:2] # 主成分得点
3
4 # 線形回帰
5 res.reg1 = lm(y~Z[,1]) # 第 1主成分のみ用いた場合
6 summary(res.reg1)
7 res.reg2 = lm(y~Z) # 第 1, 第 2主成分を用いた場合
8 \vert summary (res.reg2)
```
1m 関数のの実行結果に対して summary 関数を実行することで、第1主成 分のみを用いた主成分回帰では決定係数は 0.9143, 第1, 第2 主成分を用

いた場合は決定係数は 0.9289 となる.

**第 10 章**

*10-1* (b)

(a) 探索的因子分析では,共通因子と変数のつながりを固定するもので, 共通因子の数を1つに固定するとは限らないので、誤り. (b) 因子分析モ デルは,因子負荷量が未知であるだけでなく,共通因子も未観測であるた め,正しい.(c) 因子負荷量は,複数の共通因子によって役割分担ができ ていた方が、共通因子の解釈がしやすいため、誤り. (d) 因子回転は共通 因子の解釈をわかりやすくするために用いられるもので,独自因子を減ら すために用いられるものではなく,誤り.

*10-2* (10.4) 式の要素から,第 *j* 変数 *X<sup>j</sup>* の分散は

$$
\text{Var}[X_j] = \sum_{l=1}^{m} \lambda_{jl}^{2} + \sigma_j^{2}
$$

で与えられる. これより.

$$
1 = \frac{\sum_{l=1}^{m} \lambda_{jl}^{2}}{\text{Var}[X_j]} + \frac{{\sigma_j}^{2}}{\text{Var}[X_j]}
$$

となる.右辺第 1 項は共通性 (10.5) 式そのものであることと,独自性は 1-共通性であることから、右辺第2項が独自性になる.

*10-3* [**第 1 版第 1 刷の注**:[R 使用]とありますが,R は使用しません.] 各因子のもつ意味は、次のように解釈できる. 因子 1:走力および幅跳びの能力 因子 2:投てき力 因子 3:跳躍力

*10-4* R の factanal 関数の実行結果のうち,Proportion Var に寄与率がま とめられている.

> $1$  data = read.csv("score.csv")  $2 \text{ res1} = \text{factorial}(data, 1); \text{ res1}$  $3$  res2 = factanal(data, 2); res2  $4 \rvert$  res3 = factanal(data, 3); res3

このプログラムを実行することで、因子数 1, 2, 3 での寄与率は、それぞ れ次であることがわかる.

因子数 1:0.475

因子数 2:0.472 0.326

因子数 3:0.473 0.319 0.166

**10-5** ソースコード10.3において, res1, res2, res3から独自性(Uniqueness) を出力できる. 共通性は 1-独自性により与えられるが, 因子回転を行う場 合でも行わない場合でも独自性は変わらないため,共通性も同じである.

# **第 11 章**

*11-1* (c)

(a) 多次元尺度構成法は距離行列に対応するデータさえあれば実行できる ので、正しい. (b) 対応分析はクロス集計表のデータから行われるので, 正しい.(c) 正準相関分析では,分析に用いた 2 つの変数群のうち小さい ほうの変数の数だけ正準相関係数が得られるため, 誤り. (d) 構造方程式 モデルは、線形重回帰モデルや因子分析を包含したモデルとみなすことが できるので,正しい.

*11-2* 次のプログラムを実行することで,多次元尺度構成法により得られる 2 次 元の値から 距離行列を求めることができる.

```
1 \mid Jpdata = read.csv("Japandist.csv")
2 # 距離行列計算
3 | D = dist(Jpdata[, -1])4 \text{ } pref = Jpdata [, 1]
5 # 多次元尺度構成法適用
6 res = cmdscale(D, 2)
7 # 多次元尺度構成法により得られる座標から距離行列計算
8 \vert D \text{ cmd} = \text{dist}(\text{res})
```
得られた D と D\_cmd の値を比較すると, D\_cmd はある程度 D に近いこと がわかる.

11-3 caith データは, 目の色 (blue, light, medium, dark) と髪の色 (fair, red, medium, dark, black) についてのクロス集計表である. このデータ に対して対応分析を行うプログラムを、次に示す.

1 library(MASS) 2 library(ca) 3 ?caith # caith**データのヘルプ**  $4 \rvert$  res = ca(caith) 5 plot(res) # **各変量の散布図**

このプログラムを実行することで出力される図では、青点が目の色、赤点 が髪の色に対応しており,目の色が青または明るい人は赤髪または金髪の 傾向が高く,目の色が黒の人の髪の色は暗めまたは黒である傾向が強い ことがわかる また 目の色がミディアムの人は髪の色もミディアムで ある.

*11-4* がく片の長さ,幅を第 1 変数群,花弁の長さ,幅を第 2 変数群として正準 相関分析を行うプログラムを、次に示す.

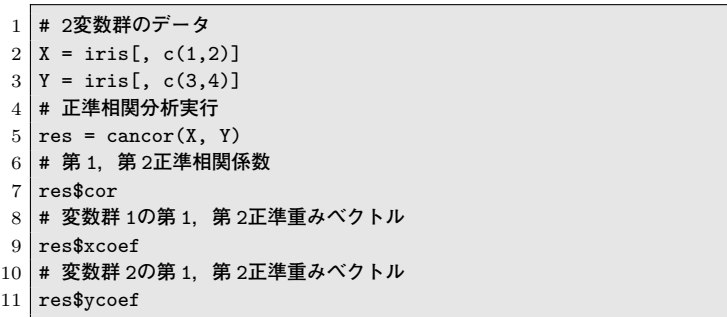

第 1 正準重みベクトルは,がく片の長さ,幅の順に (*−*0*.*086*,* 0*.*070)*⊤*,花 弁の長さ,幅の順に (-0.069,0.057)<sup>™</sup>である. このことから, がく片が 短く太い個体は、花弁も短く太い傾向にあることを表した軸と考えられ る.第 2 正準重みベクトルは,がく片の長さ,幅の順に (0*.*005*,* 0*.*176)*⊤*, 花弁の長さ,幅の順に (*−*0*.*157*,* 0*.*394)*<sup>⊤</sup>* である.このことから,第 2 正 進相関係数は特にがく片と花弁の幅と 花弁の長さ(短さ)に注目した軸 と考えられる.

*11-5* [**第 1 版第 1 刷の注**:問題を次のものに差し替えてください.

11.4.3項で扱ったBollenデータの潜在変数および観測変数をRAM (11.15)式に対 応させたものを,*f* = (*f*1*, f*2*, f*3) *<sup>⊤</sup>*, *X* = (*x*1*, x*2*, x*3*, y*1*, y*2*, y*3*, y*4*, y*5*, y*6*, y*7*, y*8) とする. このとき. 図 11.6 に示すパス図および sem 関数の出力結果から, 観測変数 ベクトル *X* に対する観測変数ベクトル *f* の係数からなる行列 *A<sup>b</sup>* の要素を記せ.]

図 11.6 を RAM で表したとき,*A<sup>b</sup>* に対応する行列は次で与えられる.

$$
A_b = \begin{pmatrix} 1.00 & 0 & 0 \\ 2.18 & 0 & 0 \\ 1.82 & 0 & 0 \\ 0 & 1.00 & 0 \\ 0 & 1.19 & 0 \\ 0 & 1.17 & 0 \\ 0 & 0 & 1.00 \\ 0 & 0 & 1.00 \\ 0 & 0 & 1.19 \\ 0 & 0 & 1.17 \\ 0 & 0 & 1.25 \end{pmatrix}
$$